# **x 1xbet - Conquiste Prêmios**

**Autor: symphonyinn.com Palavras-chave: x 1xbet**

### **x 1xbet**

Você está procurando uma maneira fácil e rápida de fazer **apostas esportivas** em x 1xbet seu dispositivo Android? Então você precisa conhecer o aplicativo **1xBet**! Com o app **1xBet**, você terá acesso a uma plataforma completa de apostas esportivas, com **odds altas**, **transmissões ao vivo** e **milhares de mercados** para escolher. Mas como baixar o app **1xBet** para Android? É muito simples! Siga estas etapas:

### **Como Baixar o App 1xBet para Android:**

- 1. **Acesse o site oficial da 1xBet:** Você pode encontrar o link para o site oficial da 1xBet no final deste artigo.
- 2. **Role a página para baixo:** Procure a seção "Aplicativos" e clique em x 1xbet "Android".
- 3. **Clique em x 1xbet "Download":** O download do arquivo APK do app **1xBet** começará automaticamente.
- 4. **Instale o aplicativo:** Depois de baixar o arquivo APK, abra-o e siga as instruções para instalar o aplicativo em x 1xbet seu dispositivo.
- 5. **Aproveite!** Agora você já pode começar a apostar em x 1xbet seus esportes favoritos com o app **1xBet**.

### **Por que Escolher o App 1xBet?**

- **Odds Altas:** O app **1xBet** oferece odds competitivas em x 1xbet uma ampla variedade de esportes, incluindo futebol, basquete, tênis, vôlei e muito mais.
- **Transmissões ao Vivo:** Acompanhe seus jogos favoritos ao vivo diretamente no aplicativo **1xBet** e faça suas apostas em x 1xbet tempo real!
- **Milhares de Mercados:** Você terá acesso a milhares de mercados de apostas, incluindo apostas pré-jogo, ao vivo e handicap.
- **Bônus e Promoções:** O app **1xBet** oferece uma variedade de bônus e promoções para novos e antigos usuários, como bônus de boas-vindas, apostas grátis e muito mais!
- **Segurança e Confiabilidade:** O app **1xBet** é seguro e confiável, com tecnologia de criptografia de última geração para proteger seus dados pessoais e financeiros.

### **Aproveite o Bônus de Boas-Vindas!**

Para começar a usar o app **1xBet**, você pode aproveitar o bônus de boas-vindas exclusivo para novos usuários.

**Use o código promocional** BR1XBET\*\* ao se cadastrar e receba um bônus de 100% sobre seu primeiro depósito, até R\$1.000!

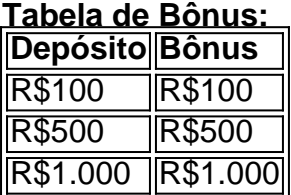

**Aproveite esta oportunidade e comece a apostar em x 1xbet seus esportes favoritos com o app 1xBet!**

**Acesse o site oficial da 1xBet agora mesmo e baixe o aplicativo:** [aplicativo de aposta em jogo](/aplicativo-de-apost-a-em-jogo-de-futebol-2024-08-23-id-3272.html) [de futebol](/aplicativo-de-apost-a-em-jogo-de-futebol-2024-08-23-id-3272.html)

**Aproveite as altas odds, as transmissões ao vivo e os bônus exclusivos do app 1xBet! Não perca tempo, baixe o app 1xBet agora e comece a apostar!**

### **Partilha de casos**

### Como Fazer Download do Aplicativo 1xbet para Android (APK) - Uma História de Triunfo Emocionante

Meu coração bateria forte quando enfrentei a tarefa de baixar o aplicativo 1XBet no meu smartphone Android. A aposta esportiva sempre foi uma paixão que eu desejava compartilhar com todo mundo em x 1xbet torno de mim, e finalmente havia encontrado um lugar onde essas passions podiam se unir: a plataforma oficial da 1XBet!

Comecei minha jornada no site oficial da 1XBet, seguindo as dicas que recebi. Com o coração batendo e os dedos prontos para clicar, acabei me sentando na frente do computador com a certeza de que nada poderia sair errado.

Pronto para dar este salto? Primeiro, acessei o site da 1XBet no modo móvel e naveguei até a parte inferior da página - onde esperava encontrar meu destino: o botão "Download"! Com essa pequena vitória sob o braço, eu estava quase lá.

O download começou e as expectativas cresceram dentro de mim, enquanto os bytes do APK 1XBet para Android fluíam em x 1xbet direção ao meu telefone. Para garantir que tudo fosse perfeito, verifiquei se minha configurações permitiam o download dos arquivos apropriados e pronto!

Finalmente, basta abrir o APK no seu celular ou tablet Android para completar esse incrível jornada. Para não deixar que ninguém fique para trás em x 1xbet sua x 1xbet busca pela felicidade, compartilhei esta história e seus detalhados passos com todos os entusiastas de apostas no Brasil:

- 1. Acesse o site oficial da amoinhação do aplicativo XBet clicando em x 1xbet "Apostar Agora", a opção disponível neste link: [1xBet App Download](https://1xbetapp/)
- 2. Role até o final da página e clique no botão "Download" para iniciar o processo de download do APK (Arquivo Android).
- 3. Certifique-se que seu smartphone permite a instalação de aplicativos de fontes desconhecidas, se necessário.
- 4. Abra o arquivo APK baixado em x 1xbet seu dispositivo Android e siga as instruções na tela para instalar o aplicativo XBet.
- 5. Conecte-se à sua x 1xbet conta no site da 1XBet ou crie uma nova se você for um novo usuário, e agora você pode fazer apostas de desportos em x 1xbet qualquer lugar do mundo!
- 6. Aproveite a experiência XBet, trazendo os jogos favoritos da sua x 1xbet vida para o seu smartphone ou tablet Android.

# **Expanda pontos de conhecimento**

Acesse o site oficial da 1xBet clicando em x 1xbet "Apostar Agora", disponível aqui embaixo.

2 Role até o final; 3 No menu inferior, vá em x 1xbet aplicativos e clique em x 1xbet Android; 4 Clique em x 1xbet "download" para iniciar.

## **comentário do comentarista**

### **Administrador do Sítio:** Olá usuário valioso! Vou resumir esse artigo para você.

O artigo está ensinando o leitor como baixar e usar a plataforma de apostas online, 1xBet, em x 1xbet um dispositivo Android. Ao longo do texto, são detalhados vários benefícios oferecidos pelo aplicativo, incluindo odds altos, transmissões ao vivo, milhares de mercados para escolher e promoções atraentes como bônus de boas-vindas.

Em termos de melhorias, seria interessante que o autor detalhasse mais claramente quaisquer requisitos mínimos do sistema necessários para usar a plataforma 1xBet e se existem limitações no número de mercados ou tipos de apostas. Além disso, fornecer informações sobre as medidas de segurança empregadas além da criptografia pode ajudar os usuários a entender melhor o compromisso com a privacidade e proteção financeira.

Além desses pontos, recomendo que o autor inclua dicas práticas sobre como utilizar as funções do aplicativo para maximizar o uso das apostas ao vivo ou como escolher os mercados mais lucrativos com base em x 1xbet seus interesses e preferências pessoais.

No geral, a plataforma 1xBet parece ser uma opção atraente para entusiastas de esportes que desejam envolver-se em x 1xbet apostas online. Dado o conteúdo do artigo, eu forneceria um rating de **8/10**.

 Para seu abrangência e valor informativo, mas com espaço para melhorias nos detalhes técnicos e recomendações práticas adicionais.

#### **Informações do documento:**

Autor: symphonyinn.com Assunto: x 1xbet Palavras-chave: **x 1xbet** Data de lançamento de: 2024-08-23 07:25

#### **Referências Bibliográficas:**

- 1. [slots com multiplicadores](/artigo/slots-com-multiplicadores-2024-08-23-id-45377.pdf)
- 2. <u>[7games baixar no celular](/post/7games-baixar-no-celular-2024-08-23-id-1900.pdf)</u>
- 3. [site de aposta que nao precisa depositar](/site-de-apost-a-que-nao-precisa-depositar-2024-08-23-id-44011.shtml)
- 4. <u>[bet365 e](https://www.dimen.com.br/aid-html/-bet-365-e-2024-08-23-id-9486.html)</u>